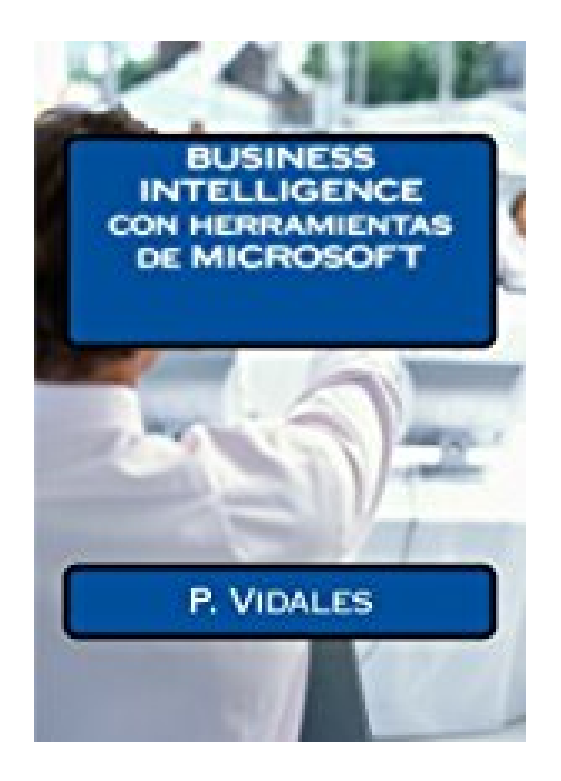

# **BUSINESS INTELLIGENCE con herramientas de MICROSOFT**

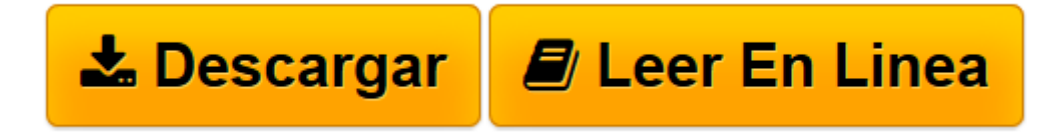

[Click here](http://bookspoes.club/es/read.php?id=1507613385&src=fbs) if your download doesn"t start automatically

## **BUSINESS INTELLIGENCE con herramientas de MICROSOFT**

P. Vidales

#### **BUSINESS INTELLIGENCE con herramientas de MICROSOFT** P. Vidales

Podemos definir la Inteligencia de negocio o BI (Business Intelligence) como el conjunto de estrategias enfocadas a la administracion y creacion de conocimiento sobre el medio, a traves del analisis de los datos existentes en una organizacion o empresa. El termino inteligencia de negocio se refiere al uso de datos en una empresa para facilitar la toma de decisiones. Abarca tanto la comprension del funcionamiento actual de la empresa, como la anticipacion de acontecimientos futuros, con el objetivo de ofrecer conocimientos para respaldar las decisiones empresariales. Estamos asi ante el proceso de extraccion del conocimiento o KDD. Las herramientas de inteligencia de negocios se basan en la utilizacion de un sistema de informacion de inteligencia que se forma con distintos datos extraidos de los datos de produccion, con informacion relacionada con la empresa o sus ambitos y con datos economicos. Mediante las herramientas y tecnicas ELT (extraer, cargar y transformar), o actualmente ETL (extraer, transformar y cargar) se extraen los datos de distintas fuentes, se depuran y preparan (homogeneizacion de los datos) para luego cargarlos en un almacen de datos. La vida o el periodo de exito de un software de inteligencia de negocios dependera unicamente del exito de su uso en beneficio de la empresa. Si esta empresa es capaz de incrementar su nivel financiero, administrativo y sus decisiones mejoran la actuacion de la empresa, el software de inteligencia de negocios seguira presente mucho tiempo, en caso contrario sera sustituido por otro que aporte mejores y mas precisos resultados. Asimismo, las herramientas de inteligencia analitica posibilitan el modelado de las representaciones basadas en consultas para crear un cuadro de mando integral que sirve de base para la presentacion de informes. El contenido fundamental del libro es ele siguiente: APROXIMACION AL CONCEPTO DE BUSINESS INTELLIGENCE HERRAMIENTAS DE CONSULTAS E INFORMES HERRAMIENTAS OLAP INFORMES OLAP CON CUBE Y

**[Descargar](http://bookspoes.club/es/read.php?id=1507613385&src=fbs)** [BUSINESS INTELLIGENCE con herramientas de MICROSOF ...pdf](http://bookspoes.club/es/read.php?id=1507613385&src=fbs)

**[Leer en línea](http://bookspoes.club/es/read.php?id=1507613385&src=fbs)** [BUSINESS INTELLIGENCE con herramientas de MICROS ...pdf](http://bookspoes.club/es/read.php?id=1507613385&src=fbs)

### **Descargar y leer en línea BUSINESS INTELLIGENCE con herramientas de MICROSOFT P. Vidales**

140 pages

Download and Read Online BUSINESS INTELLIGENCE con herramientas de MICROSOFT P. Vidales #6SUGMNPOXKY

Leer BUSINESS INTELLIGENCE con herramientas de MICROSOFT by P. Vidales para ebook en líneaBUSINESS INTELLIGENCE con herramientas de MICROSOFT by P. Vidales Descarga gratuita de PDF, libros de audio, libros para leer, buenos libros para leer, libros baratos, libros buenos, libros en línea, libros en línea, reseñas de libros epub, leer libros en línea, libros para leer en línea, biblioteca en línea, greatbooks para leer, PDF Mejores libros para leer, libros superiores para leer libros BUSINESS INTELLIGENCE con herramientas de MICROSOFT by P. Vidales para leer en línea.Online BUSINESS INTELLIGENCE con herramientas de MICROSOFT by P. Vidales ebook PDF descargarBUSINESS INTELLIGENCE con herramientas de MICROSOFT by P. Vidales DocBUSINESS INTELLIGENCE con herramientas de MICROSOFT by P. Vidales MobipocketBUSINESS INTELLIGENCE con herramientas de MICROSOFT by P. Vidales EPub

#### **6SUGMNPOXKY6SUGMNPOXKY6SUGMNPOXKY**